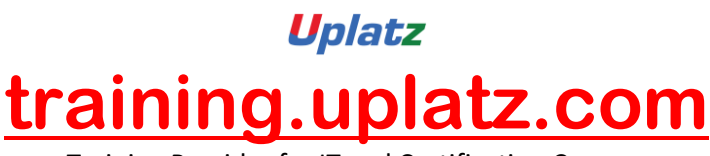

Training Provider for IT and Certification Courses

# Uplatz Learn **DevOps Engineering**

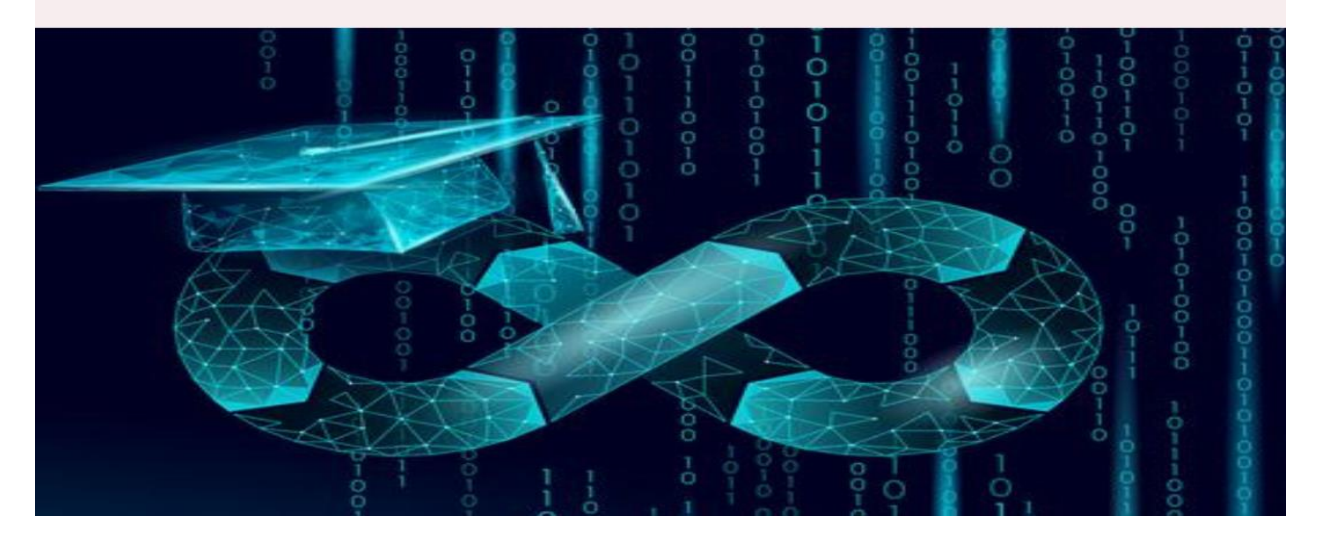

## **DevOps Engineering – course curriculum**

#### **Git and GitHub**

- Version Control System
- Git Introduction
- Git Installation
- Git Workflow
- Creating Remote Repository
- How to add existing project to GitHub using Git Bash
- Working with Repositories
- Deleting Files
- Working with Branches

#### **Apache Maven**

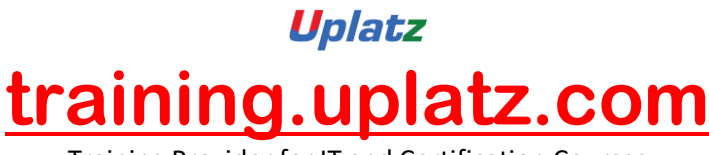

Training Provider for IT and Certification Courses

- Mayen Introduction
- Downloading and Installing Maven
- Maven Repositories
- Creating Maven Standalone Project in CLI
- What are JAR, WAR, EAR files
- Maven Build Life Cycle
- Developing Standalone Maven Project in Non-Interactive Mode
- Running Test Cases with Maven
- Creating Maven Web Project in CLI
- Creating Maven Standalone Project through IDE
- Creating Maven Web Project through IDE
- Adding Dependencies to pom.xml
- Dependency Chain
- Maven Scopes

#### **JUnit 5**

- JUnit Introduction
- Adding JUnit5 dependency in Maven project
- JUnit5 Annotations
- JUnit5 @RepeatedTest Annotation
- JUnit5 Assertions
- JUnit5 Timeouts
- JUnit5 Expected Exceptions
- JUnit5 Parameterized Tests
- JUnit5 How to run Unit Test with Maven
- JUnit5 Tagging and Filtering
- Hamcrest Framework
- Unit Testing on Spring Boot Repository
- Spring Boot Integration Testing

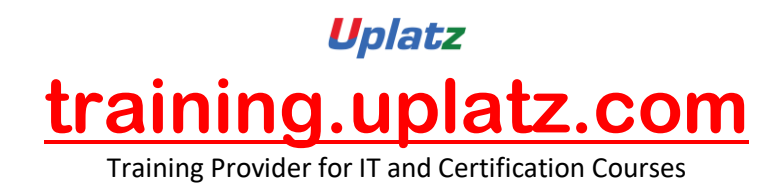

### **Apache Log4j**

- Introduction to Log4j
- Log4j Components and Implementation
- Working with Log4j Properties